## 五十嵐 健夫  $\sim$ End User Programming $\sim$  $\sim$ Speech Interfaces $\sim$ ユーザインタフェース | | Schedule

- •6/6 Design and Evaluation
- •6/13 Information Visualization
- •6/20 Sketching Interfaces for Graphics, 課題出題
- •6/27 End User Programming /
- Multimodal Interaction
- •7/4 Programming Environments (加藤)
- 7/11 Music and Sound (後藤), 課題〆切 (24:00)
- •7/18 Human-Robot Interaction (坂本), 課題講評

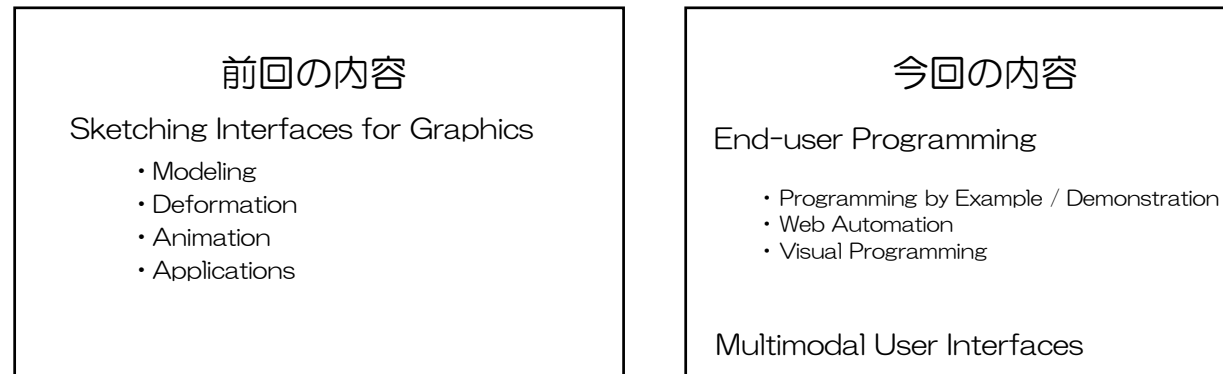

•Put-that-there, 音声補完, VoiceAsSound

## End-user Programming 通常のプログラミング言語を用いず、 エンドユーザが簡単にプログラムを書けるようにする。 • Programming by example / demonstration •Web Automation •Visual Programming

Programming by Example/Demonstration

例示予測プログラミング

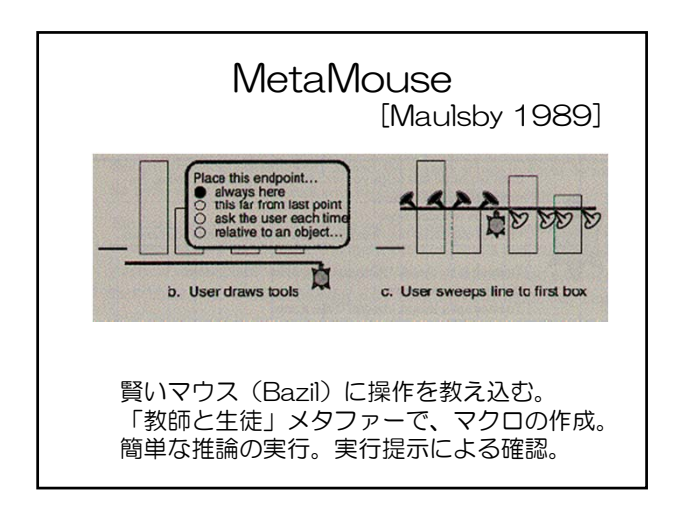

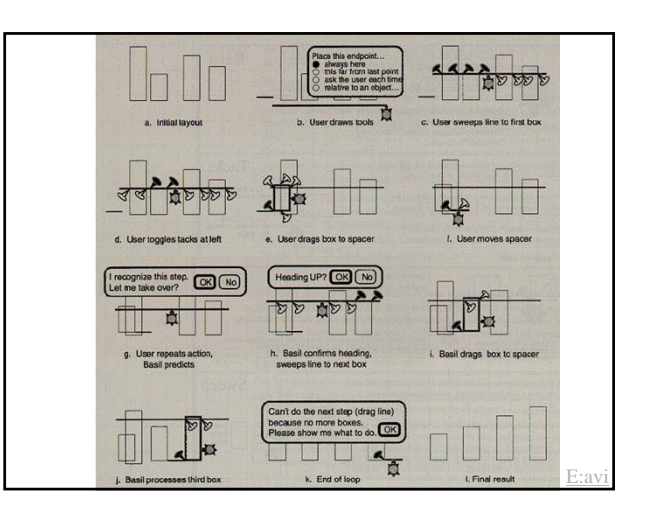

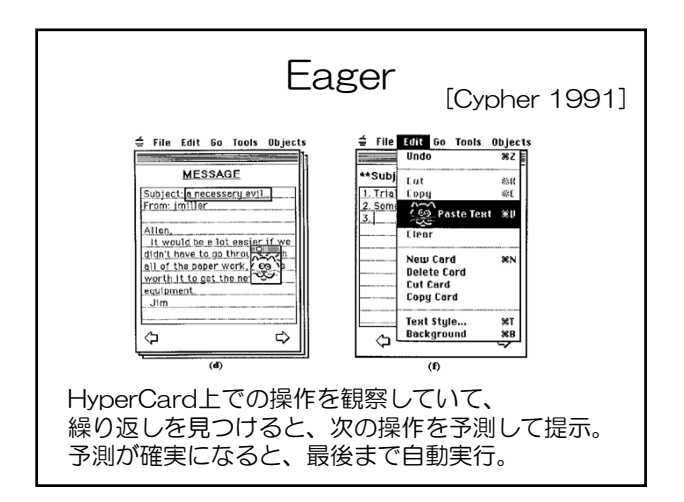

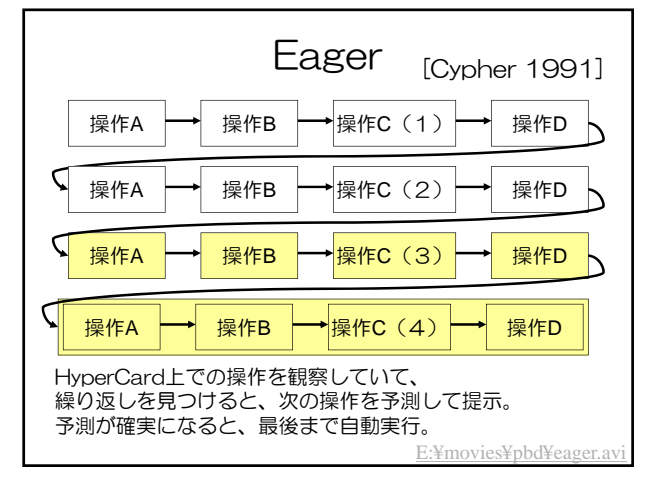

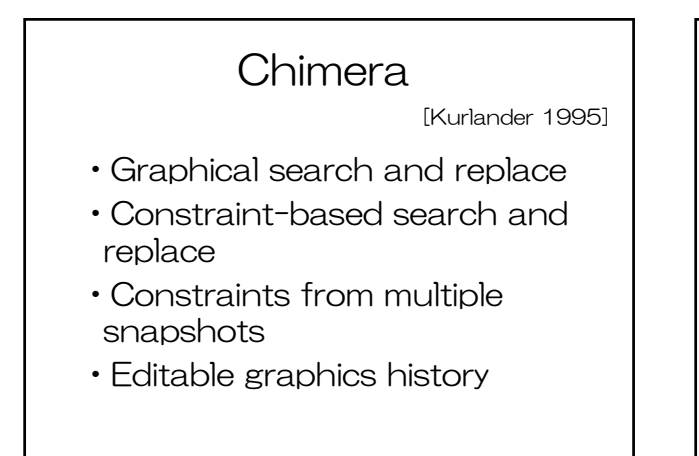

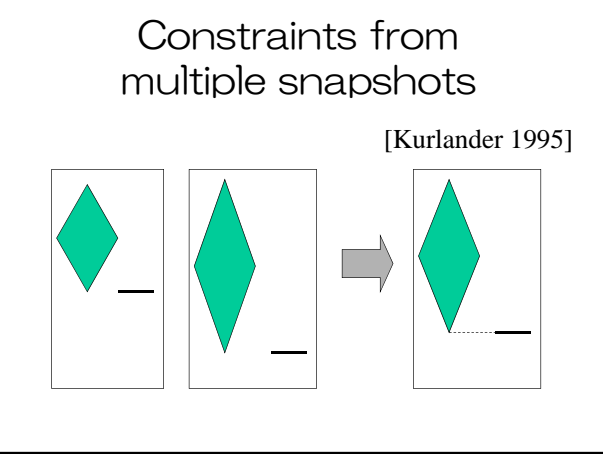

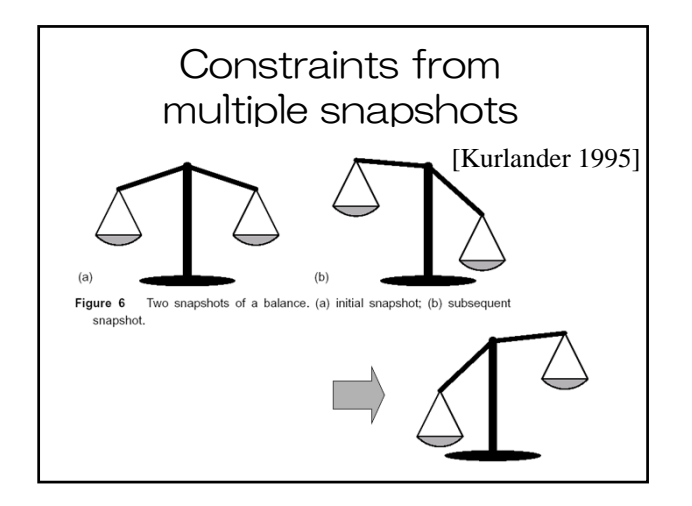

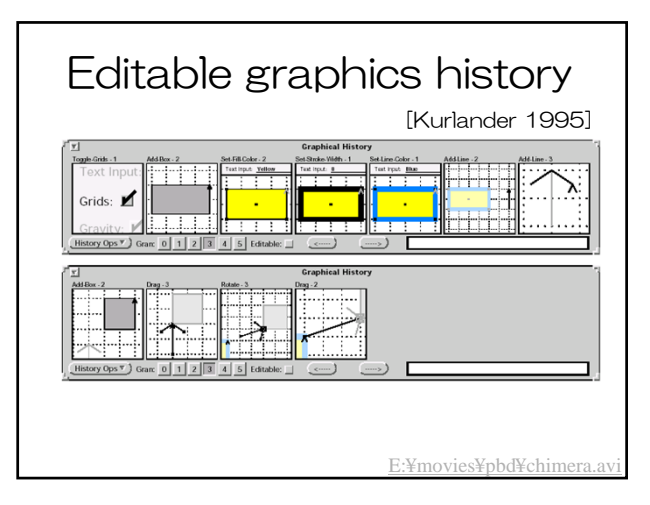

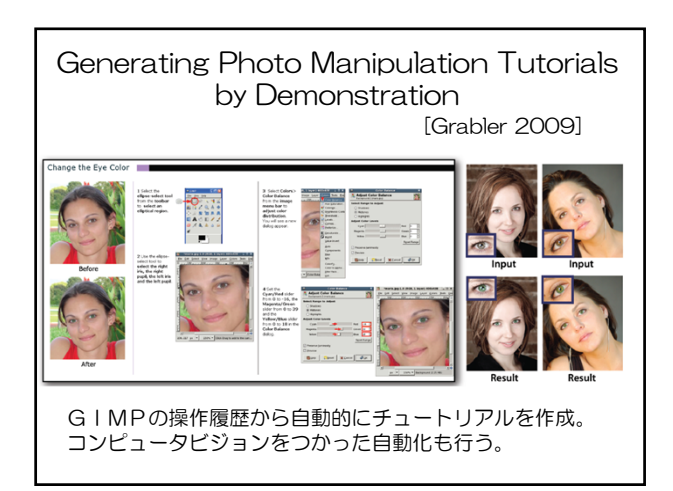

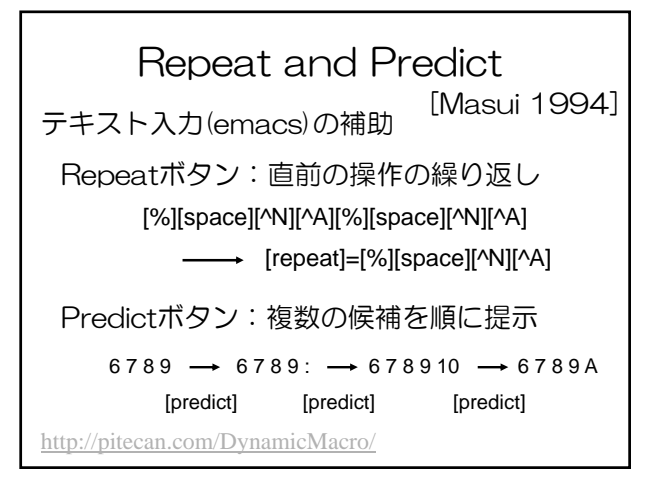

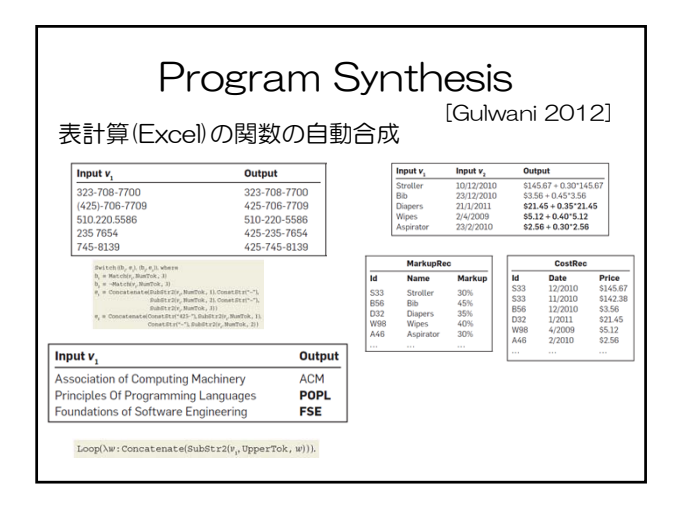

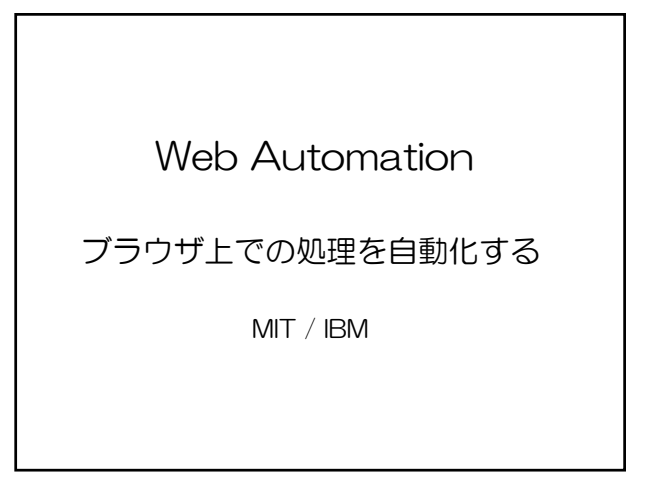

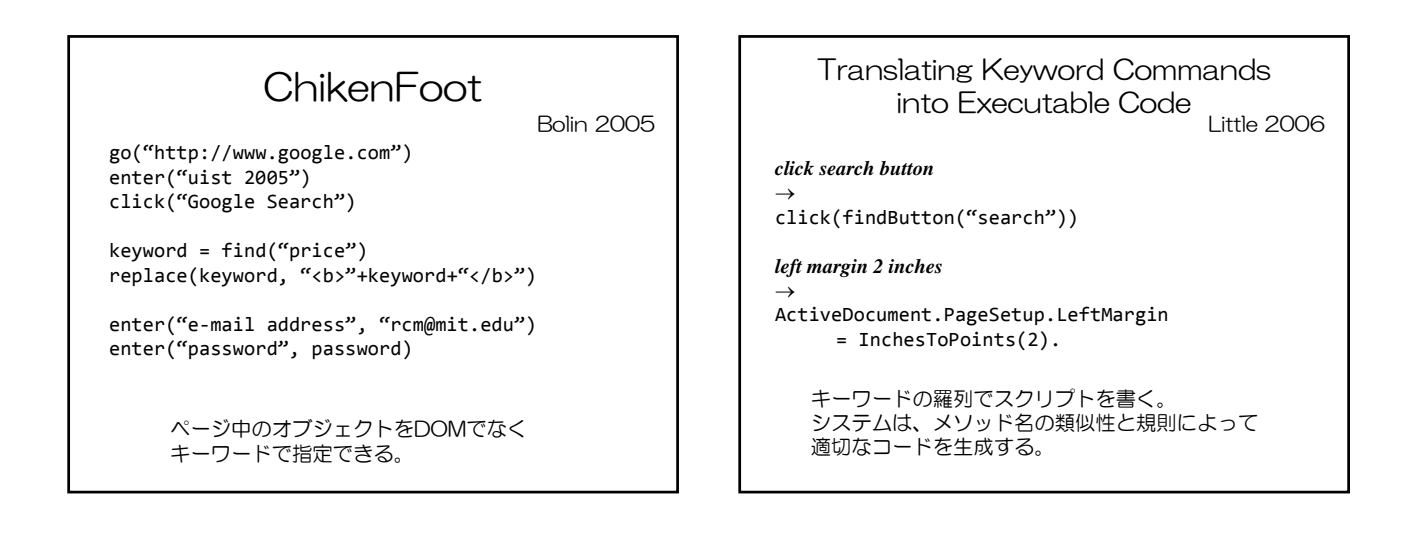

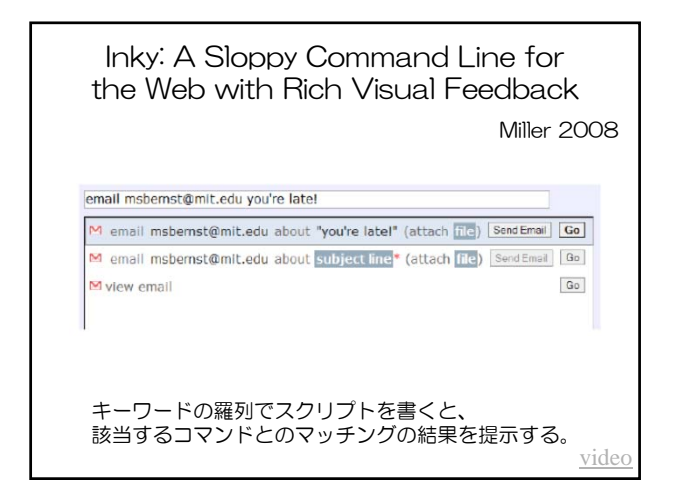

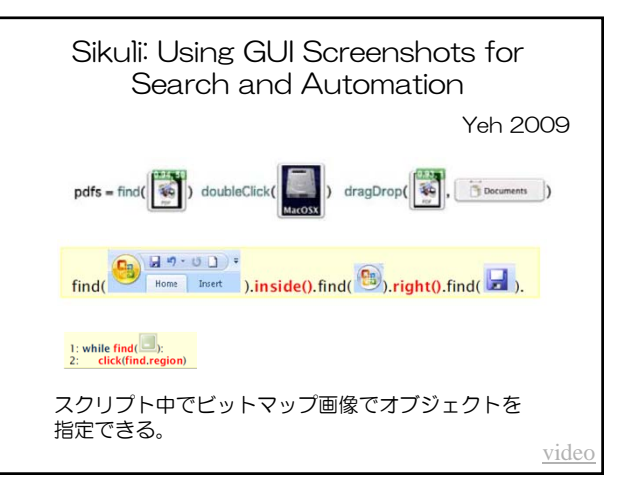

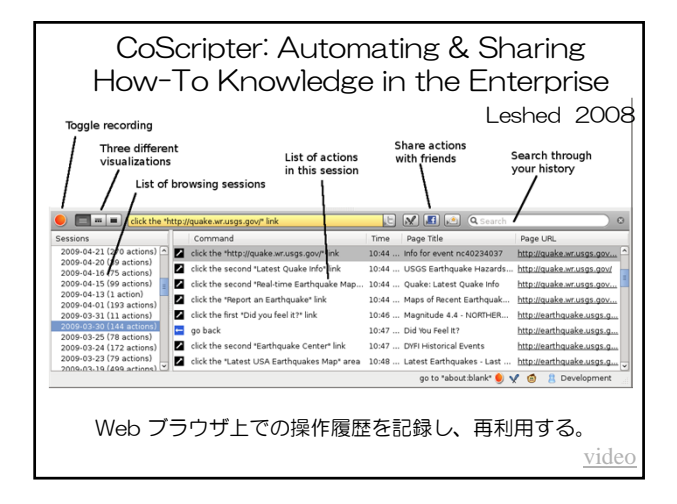

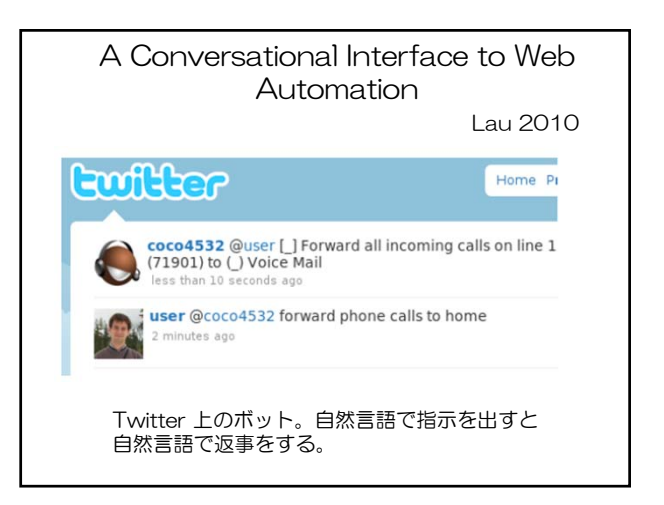

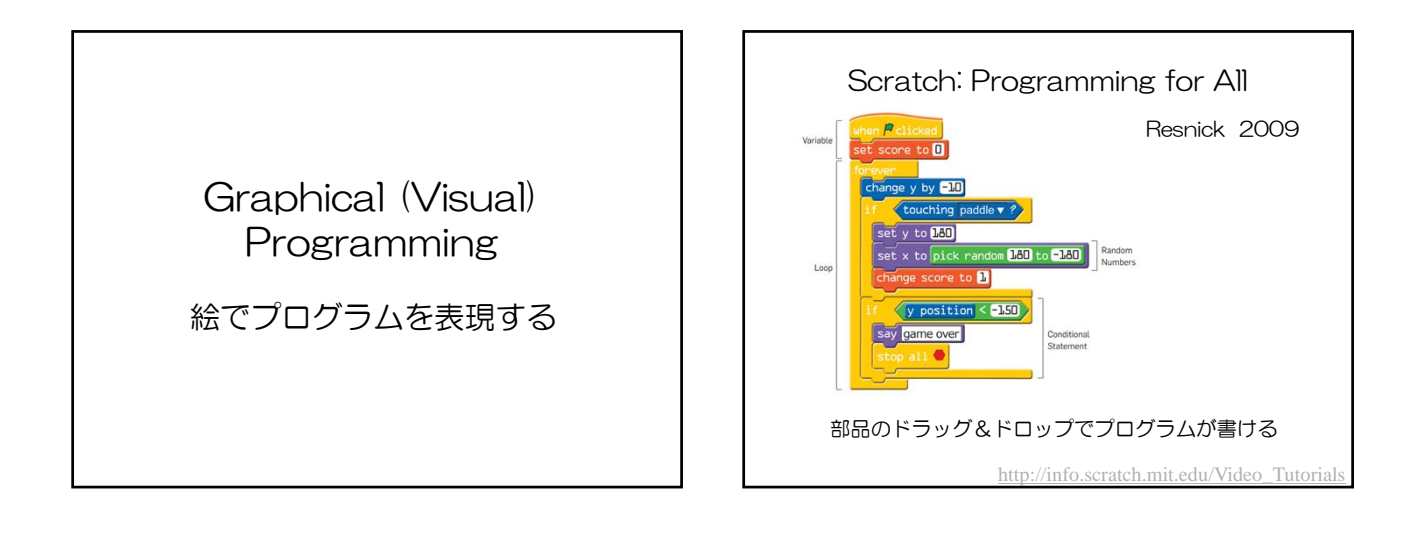

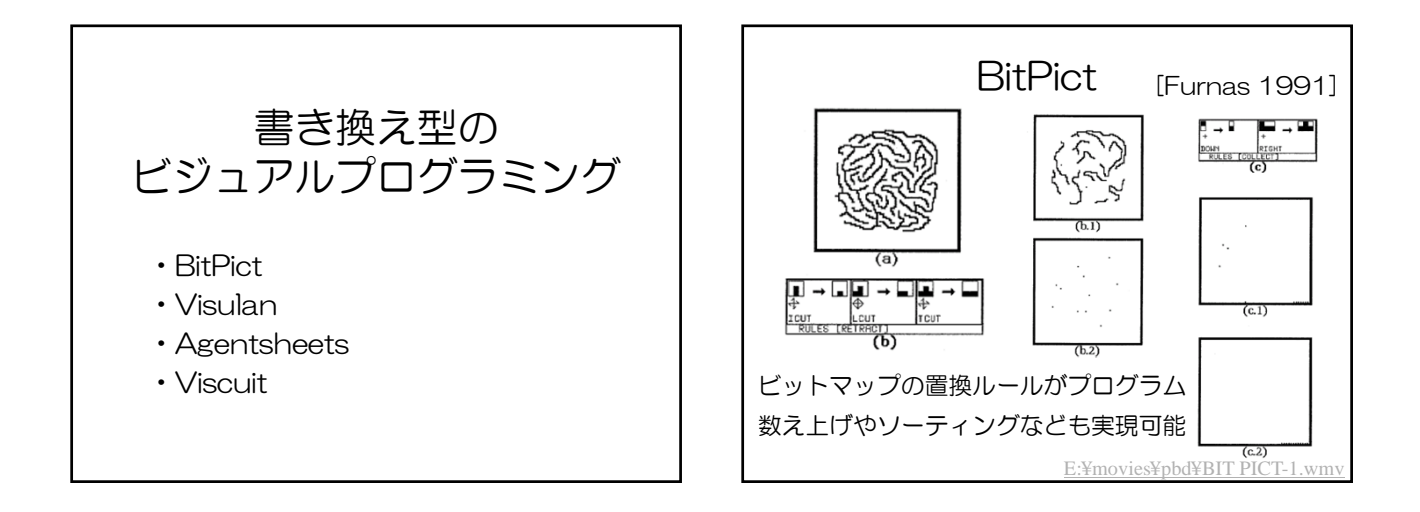

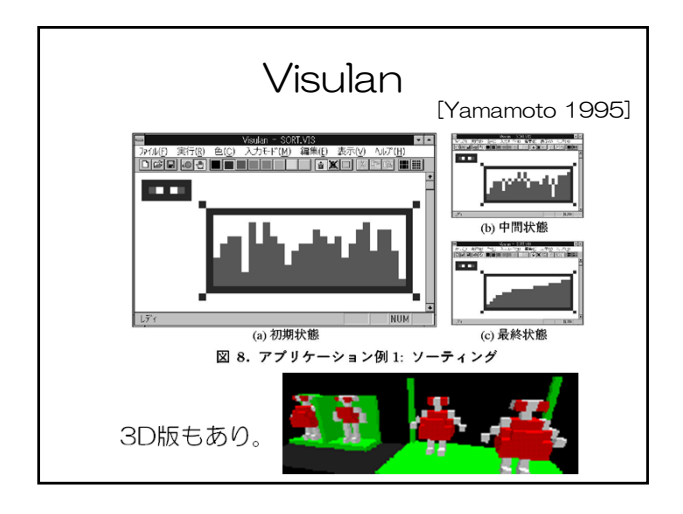

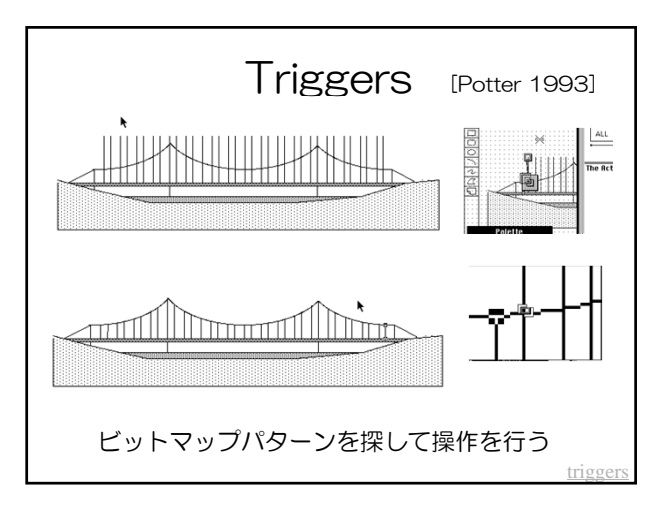

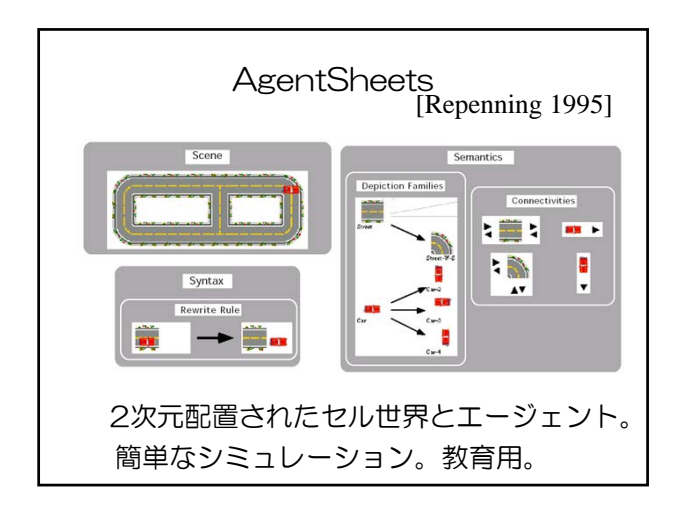

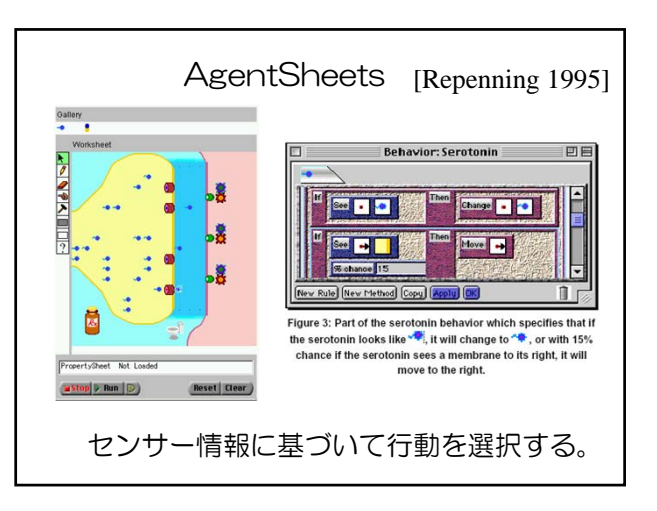

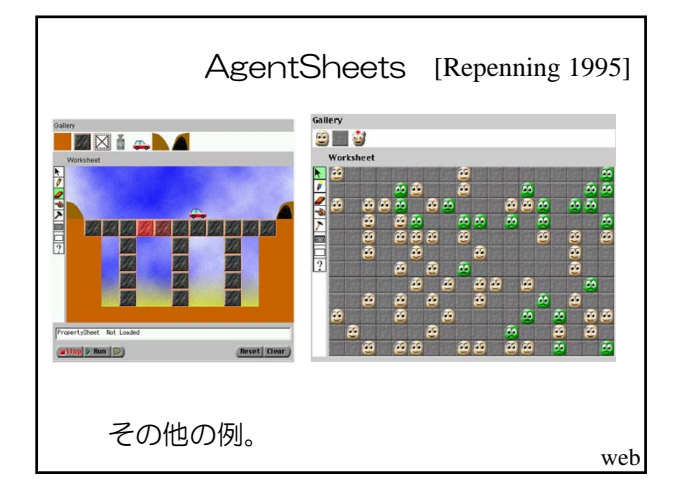

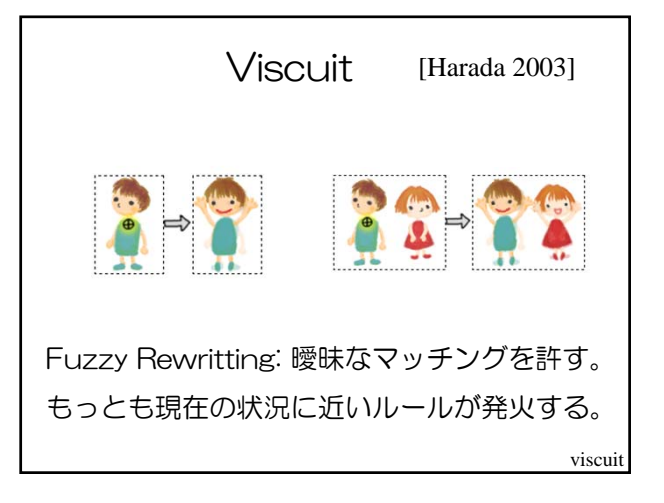

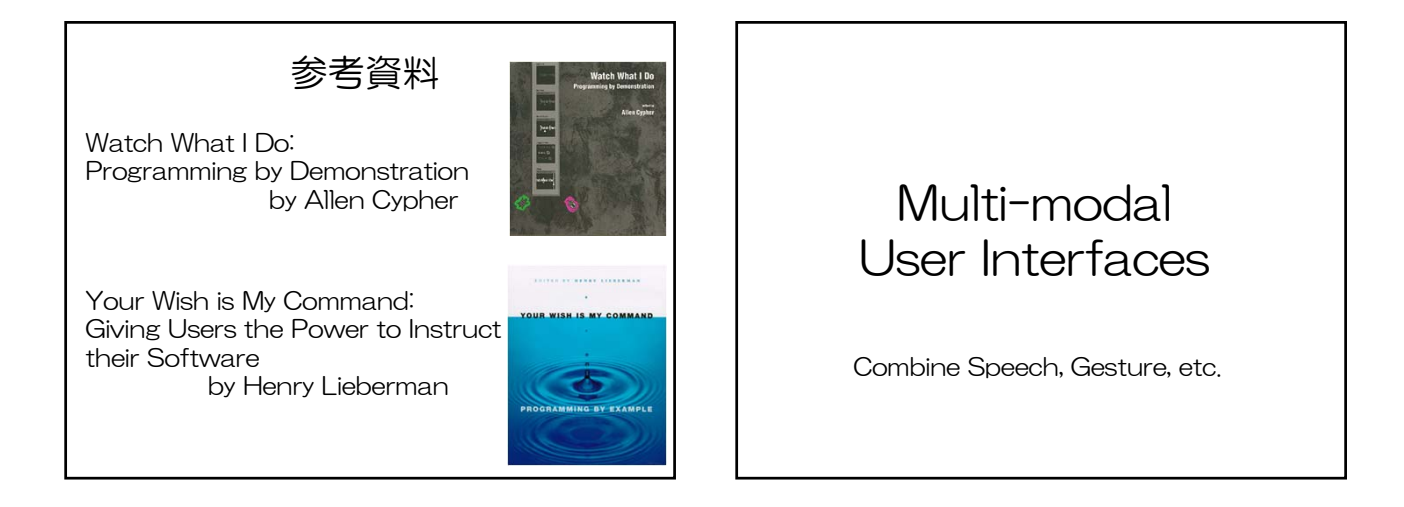

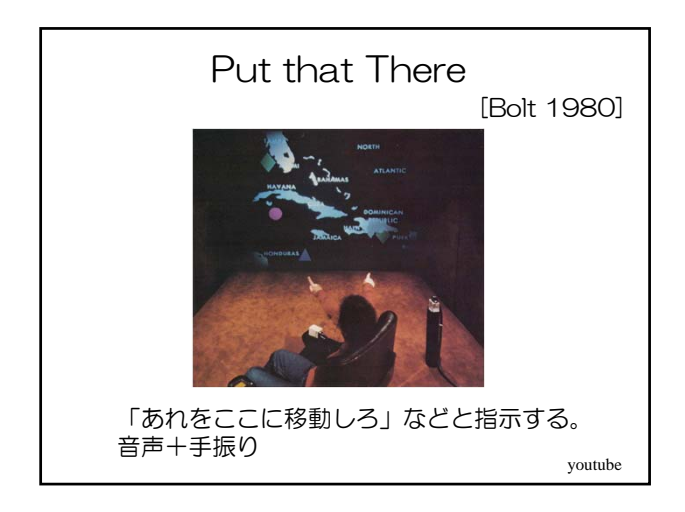

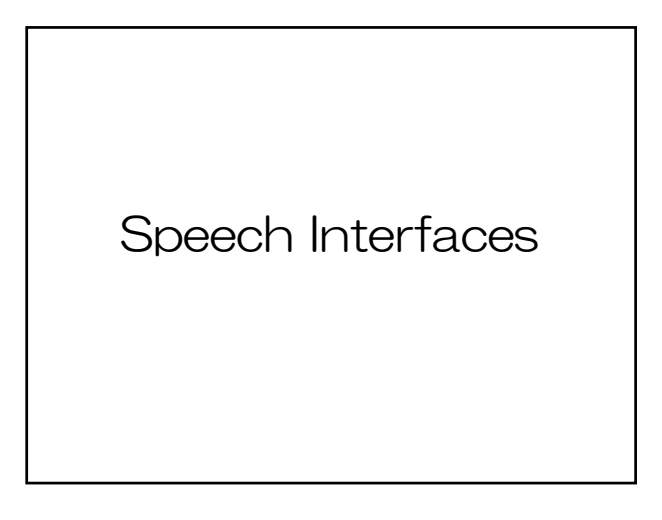

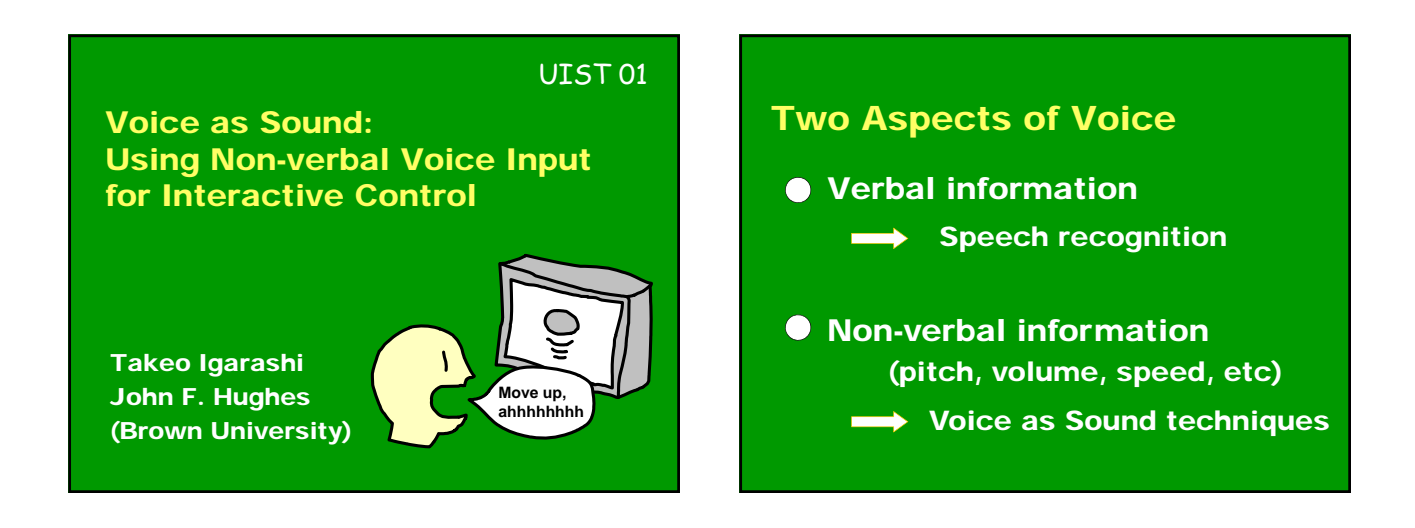

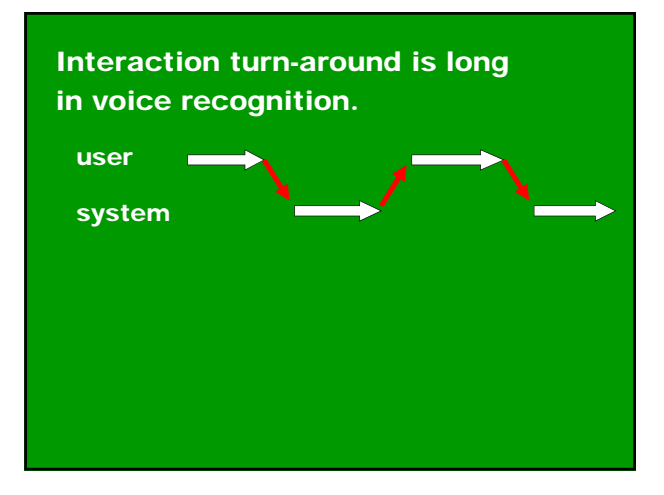

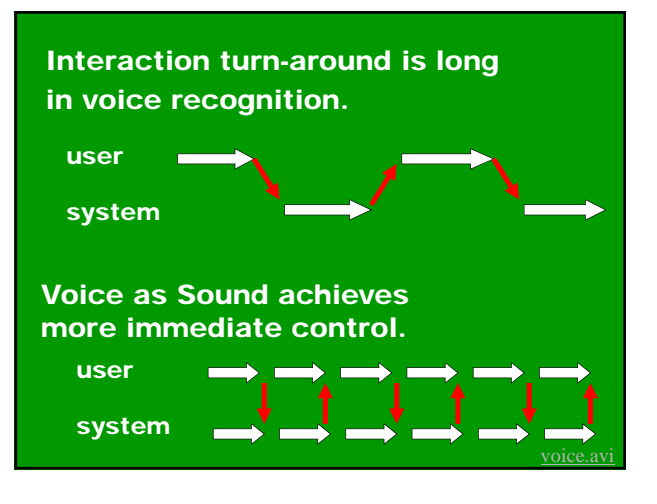

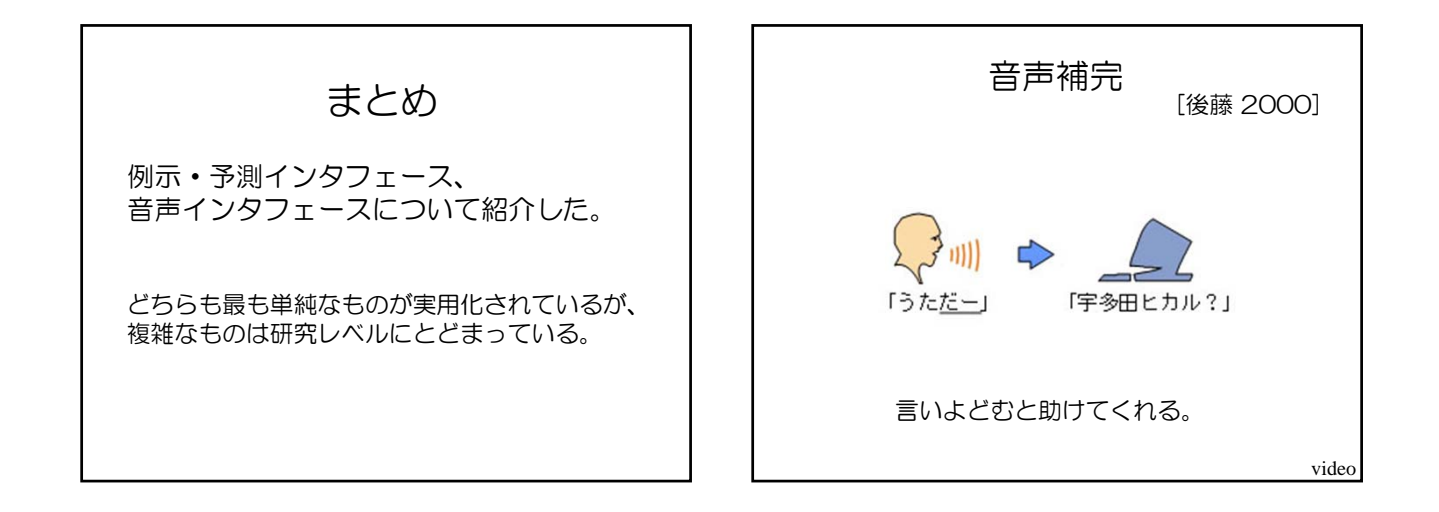

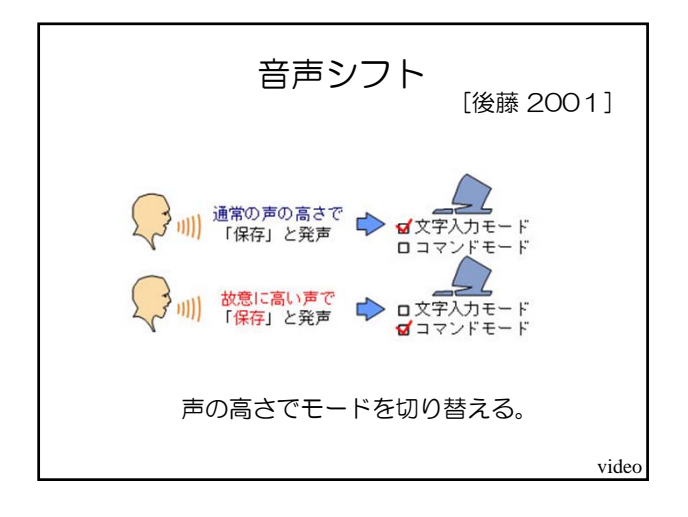

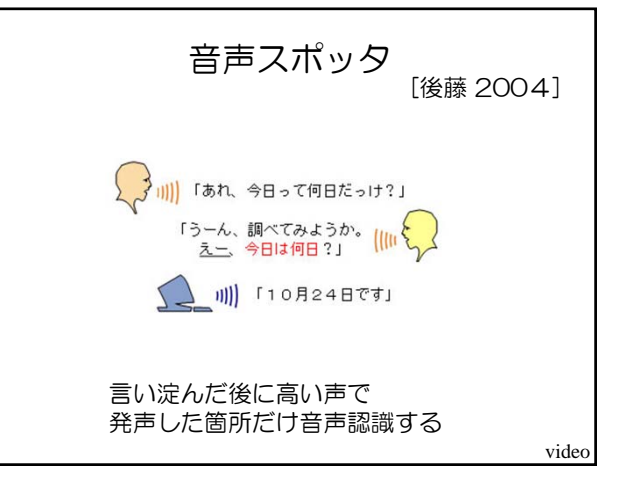

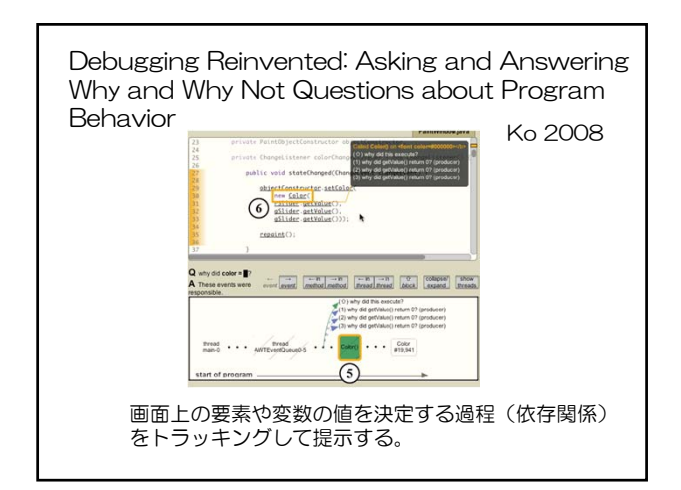